## 1 Variablen

Variablen dienen in der Programmierung dazu Informationen zu einem bestimmten Zeitpunkt festzuhalten und später wieder abzurufen.

Sie stehen ab dem Programmstart - überall zur Verfügung. Deshalb nennt man sie auch globale Variabeln.

Solltet ihr einmal innerhalb eines Ereignisses oder einer Schleife eine Variable anlegen, so ist diese ebenfalls global. Sie ist ab dem Programmstart verfügbar, beinhaltet aber bis zu dem Punkt, wo ihr ihr erstmals einen Wert zuweist, den Wert 0.

## 1.1 Zugriffsrechte

Man muss zwischen zwei Arten von Variablen unterscheiden.

Es gibt die Zustandsvariablen, die uns die Entwicklungsumgebung bereit stellt. Diese dürft ihr nur lesen, Schreiboperationen - s.u. - sind verboten.

Der Inhalt der Variablen wird automatisch durch das Board mit den Werten der jeweiligen Geräte gespeist.

Dann gibt es noch die Uservariablen. Dabei handelt es sich um von euch selbst erstellte Variablen.

Auf diese habt ihr volle Zugriffsrechte, d.h. ihr könnt sie auslesen und beliebig verändern.

## 1.2 Operationen

Es gibt fünf Arten von Operationen. Für jede benötigt man Schreibrechte für eine Variable.

Vier davon sind die normalen Grundrechenarten: plus, minus, mal, geteilt.

Als fünfte Operation zählt das Zuweisen einer Variablen.

All diese Operationen können entweder mit Konstanten erfolgen oder auch mit anderen Variablen, z.B. selbst erzeugten oder Zustandsvariablen(Lenkwinkel).

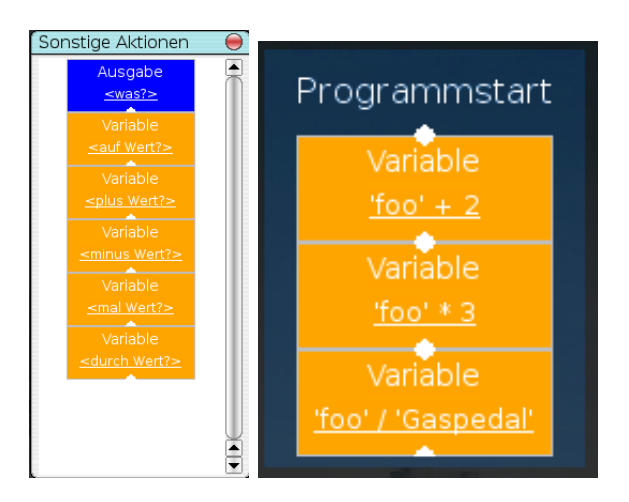

Abbildung 1: Variablenoperationen

## 2 Aufgabe

Ladet zunächst die Vorlage für diese Aufgabe aus dem Vorlagenverzeichnis (Datei -> öffnen).

Eure Aufgabe besteht nun darin ein Programm zu entwerfen, das mittels Ereignissen und globaler Variablen eine Tiptronic - schrittweises Hoch- bzw. Runterschalten - simuliert.

Da wir hier nur mit einer Rennsimulation arbeiten - und keinen echten Motor haben -, könnt ihr vernachlässigen vor jedem Gangwechsel die Drehzahl zu überprüfen. Solltet ihr noch Zeit und Lust dazu haben, steht es euch natürlich frei, euer Programm zu erweitern.